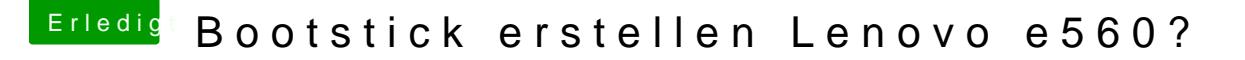

Beitrag von waylin vom 11. Oktober 2019, 16:49

## [@julian](https://www.hackintosh-forum.de/user/59649-julian91/)91

Ja genau ich habe den mit AMD grafik. hast du da eine Idee!?, [@julian](https://www.hackintosh-forum.de/user/59649-julian91/) 9wie geht das denn mit dem per DSDT deaktiviert? VLG Waylin